#### МИНОБРНАУКИ РОССИИ ФЕДЕРАЛЬНОЕ ГОСУДАРСТВЕННОЕ БЮДЖЕТНОЕ ОБРАЗОВАТЕЛЬНОЕ УЧРЕЖДЕНИЕ ВЫСШЕГО ОБРАЗОВАНИЯ «БАШКИРСКИЙ ГОСУДАРСТВЕННЫЙ УНИВЕРСИТЕТ»

#### ИНСТИТУТ ЭКОНОМИКИ, ФИНАНСОВ И БИЗНЕСА

Утверждено: на заседании кафедры протокол от «05» июня 2020 г. № 7 Зав. кафедрой

Согласовано: Председатель УМК института

 $\mathcal{R}$  /Л.Р. Абзалилова

\_\_\_\_\_\_\_\_\_\_\_\_\_\_\_\_Р.Х.Бахитова

#### **РАБОЧАЯ ПРОГРАММА ДИСЦИПЛИНЫ**

«Электронный бизнес»

Вариативная часть

**Программа бакалавриата**

Направление подготовки 38.03.05 Бизнес-информатика

Направленность (профиль) подготовки «Аналитическая и инструментальная поддержка бизнеса»

> Квалификация бакалавр

Разработчик (составитель)

 $\mu$ Доцент, к. т. н., доц. Максименко З.В.

Для приема 2020 г.

Уфа 2020 г.

Составитель / составители: Максименко З.В.

Рабочая программа дисциплины утверждена на заседании кафедры цифровой экономики и коммуникации протокол от «05» июня 2020 г. №7.

Дополнения и изменения, внесенные в рабочую программу дисциплины, утверждены на заседании кафедры цифровой экономики и коммуникации протокол от «22» июня 2021 г. N<sup>o</sup><sub>9</sub>.

Заведующий кафедрой / Р.Х. Бахитова

Дополнения и изменения, внесенные в рабочую программу дисциплины, утверждены на заседании кафедры \_\_\_\_\_\_\_\_\_\_\_\_\_\_\_\_\_\_\_\_\_\_\_\_\_\_\_\_\_\_\_\_\_\_\_\_\_\_\_\_\_\_\_\_\_\_\_\_\_\_\_\_, протокол №  $\_\_$  от « $\_\_$ » $\_\_$ 20  $\_$ г.

Заведующий кафедрой \_\_\_\_\_\_\_\_\_\_\_\_\_\_\_\_\_\_\_/ \_\_\_\_\_\_\_\_\_\_\_\_\_Ф.И.О/

Дополнения и изменения, внесенные в рабочую программу дисциплины, утверждены на заседании кафедры протокол № \_\_\_\_ от «\_\_\_\_» \_\_\_\_\_\_\_\_\_\_\_\_ 20 \_ г.

Заведующий кафедрой  $/$   $\Phi$ .И.О/

Дополнения и изменения, внесенные в рабочую программу дисциплины, утверждены на заселании кафелры

протокол №  $\frac{1}{\sqrt{2}}$  от « $\frac{1}{\sqrt{2}}$ »  $\frac{1}{\sqrt{2}}$  20 \_ г.

Заведующий кафедрой \_\_\_\_\_\_\_\_\_\_\_\_\_\_\_\_\_\_\_/ \_\_\_\_\_\_\_\_\_\_\_\_\_Ф.И.О/

# **Список документов и материалов**

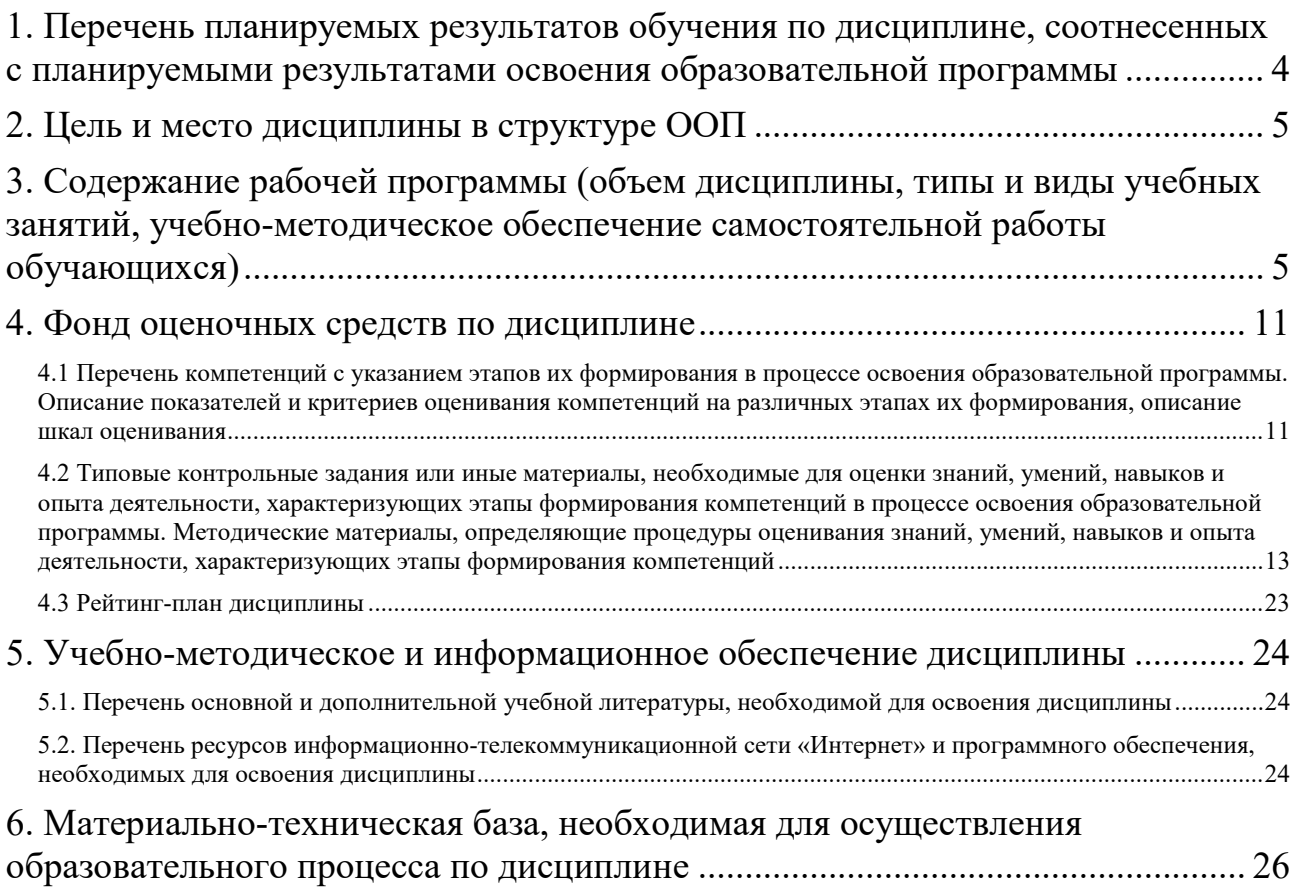

# <span id="page-3-0"></span>**1. Перечень планируемых результатов обучения по дисциплине, соотнесенных с планируемыми результатами освоения образовательной программы**

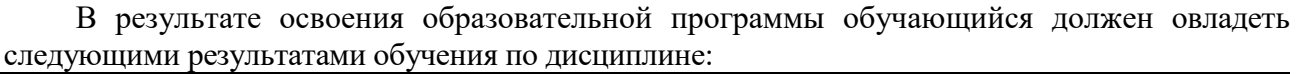

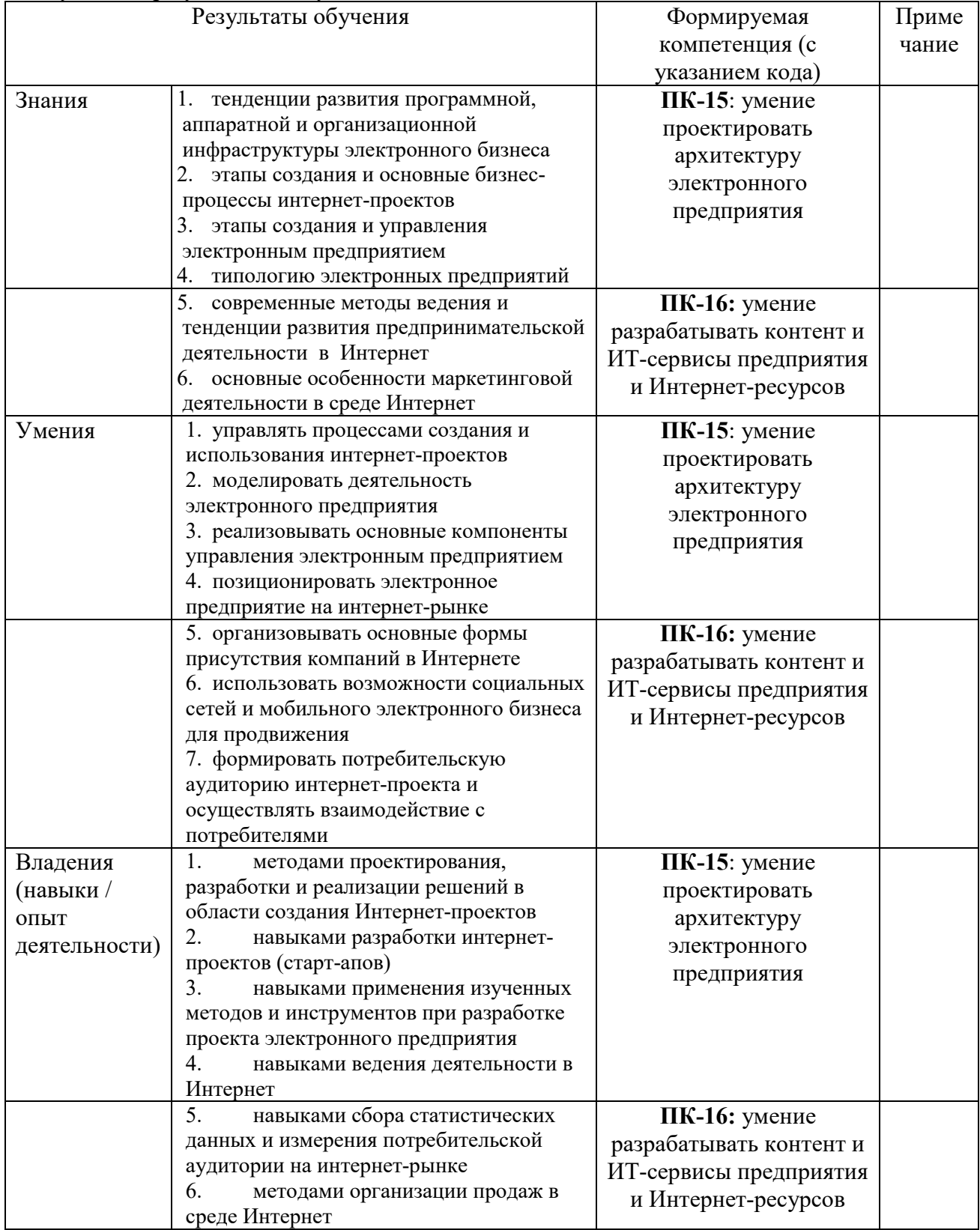

#### <span id="page-4-0"></span>**2. Цель и место дисциплины в структуре ООП**

Дисциплина «Электронный бизнес» относится к вариативной части.

Дисциплина изучается на 4 *курсе* в 8 *семестре* при очной форме обучения, на 5 *курсе* при заочной форме обучения*.*

Целью освоения дисциплины является: формирование у студентов представления о виртуальной среде в целом и об особенностях функционирования электронного бизнеса, включая индустрию создания и использования новых информационных технологий и продуктов, телекоммуникационных технологий и продуктов, телекоммуникационных услуг, электронного бизнеса, электронных рынков, интернет-банкинга.

Для освоения дисциплины необходимы компетенции, сформированные в рамках изучения следующих дисциплин: информатика, вычислительные сети, информационные системы в экономике.

Дисциплина «Электронный бизнес» является необходимой для успешного прохождения практики и государственной итоговой аттестации.

#### <span id="page-4-1"></span>**3. Содержание рабочей программы (объем дисциплины, типы и виды учебных занятий, учебно-методическое обеспечение самостоятельной работы обучающихся)**

#### ФЕДЕРАЛЬНОЕ ГОСУДАРСТВЕННОЕ БЮДЖЕТНОЕ ОБРАЗОВАТЕЛЬНОЕ УЧРЕЖДЕНИЕ ВЫСШЕГО ОБРАЗОВАНИЯ «БАШКИРСКИЙ ГОСУДАРСТВЕННЫЙ УНИВЕРСИТЕТ»

# **СОДЕРЖАНИЕ РАБОЧЕЙ ПРОГРАММЫ**

дисциплины ЭЛЕКТРОННЫЙ БИЗНЕС на 8 семестр очная форма обучения

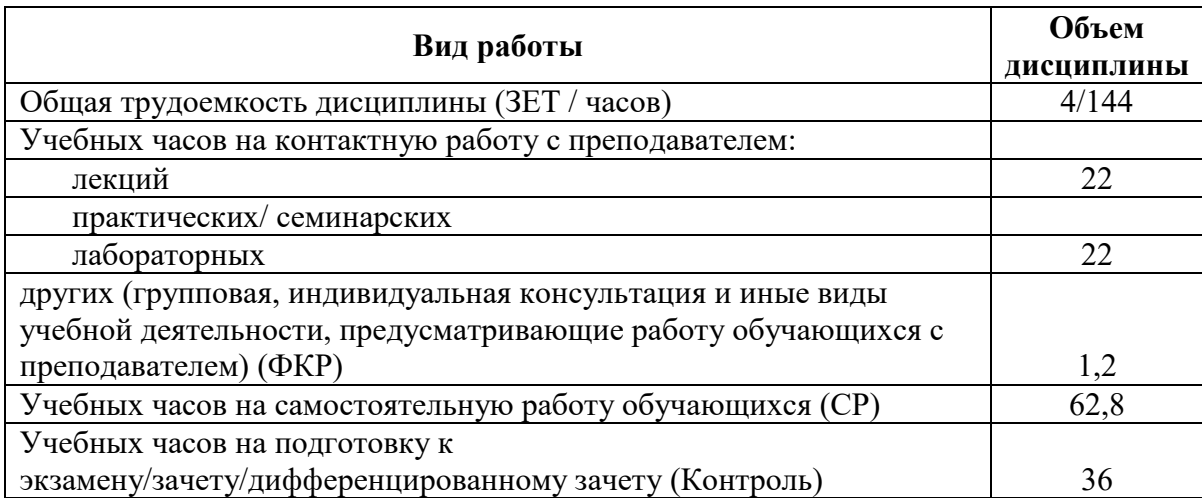

Форма(ы) контроля: Экзамен 8 семестр

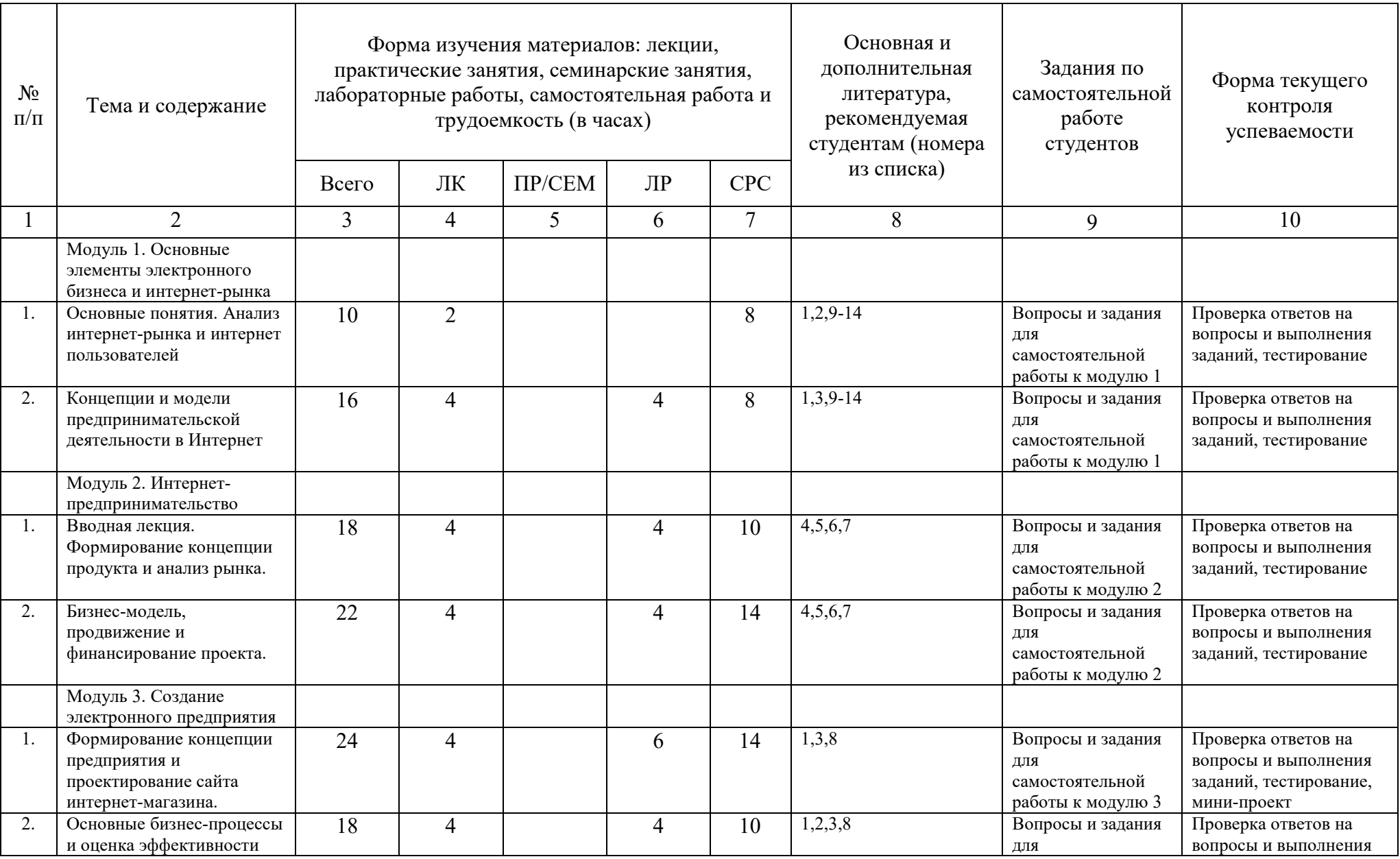

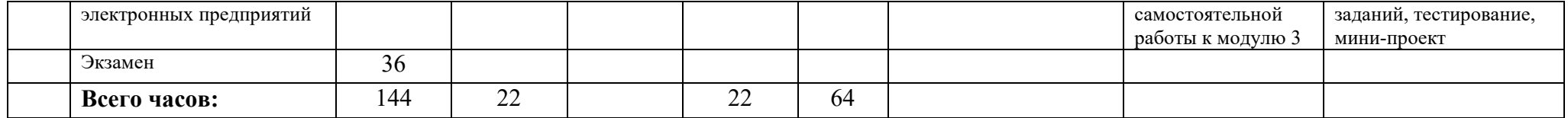

#### ФЕДЕРАЛЬНОЕ ГОСУДАРСТВЕННОЕ БЮДЖЕТНОЕ ОБРАЗОВАТЕЛЬНОЕ УЧРЕЖДЕНИЕ ВЫСШЕГО ОБРАЗОВАНИЯ «БАШКИРСКИЙ ГОСУДАРСТВЕННЫЙ УНИВЕРСИТЕТ»

# **СОДЕРЖАНИЕ РАБОЧЕЙ ПРОГРАММЫ**

дисциплины ЭЛЕКТРОННЫЙ БИЗНЕС на 5 курс заочная форма обучения

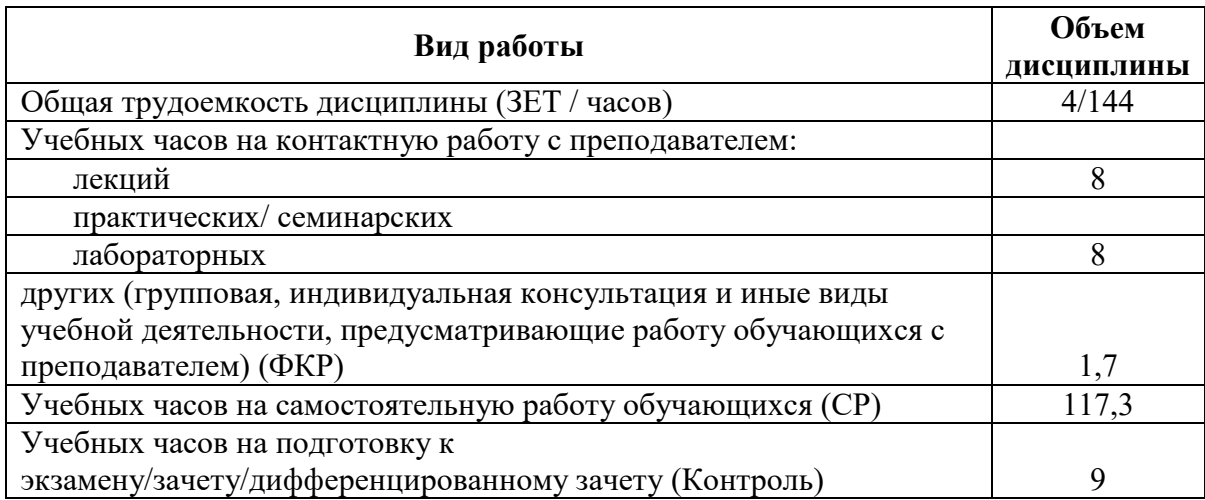

Форма(ы) контроля: Экзамен 10 семестр

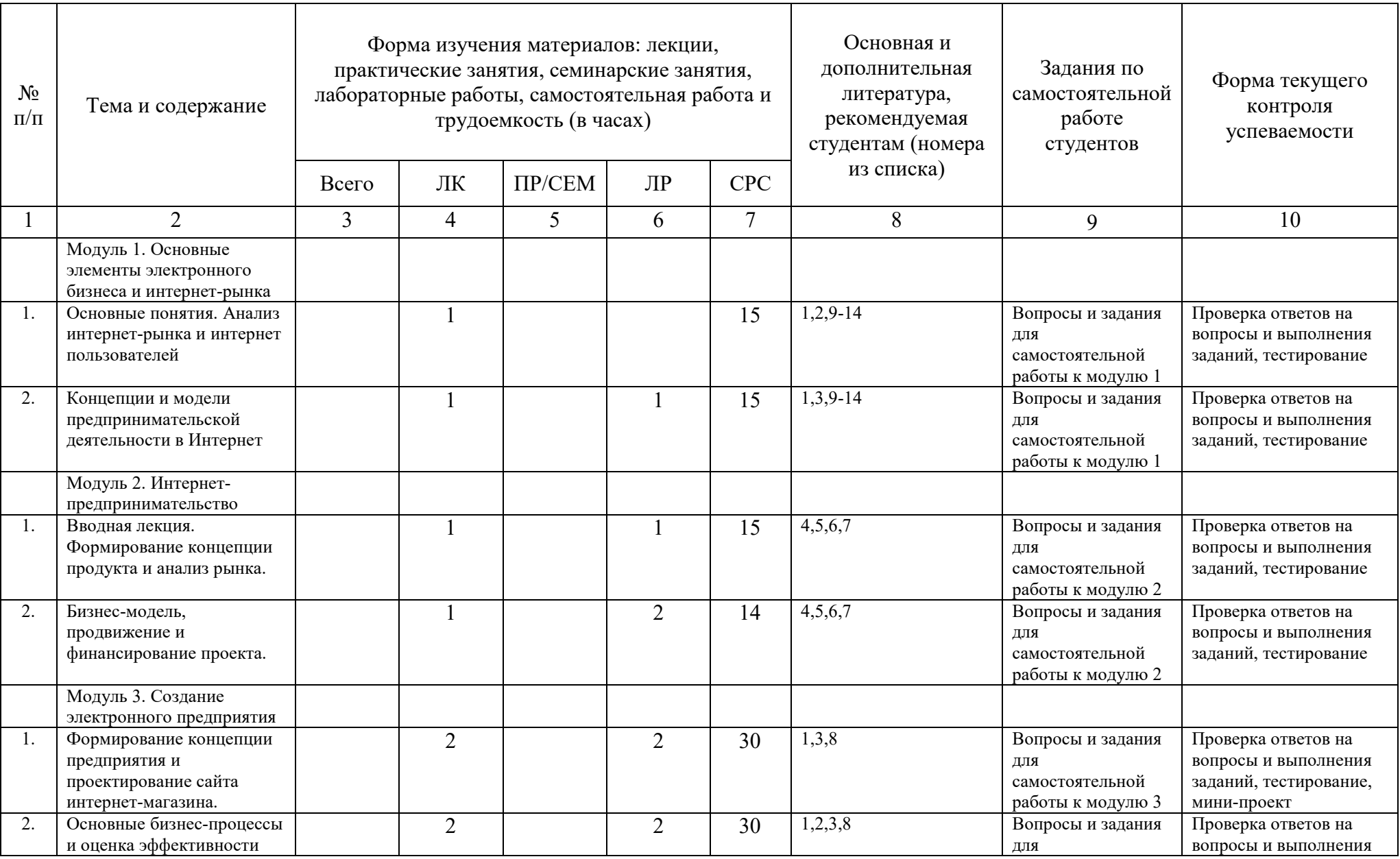

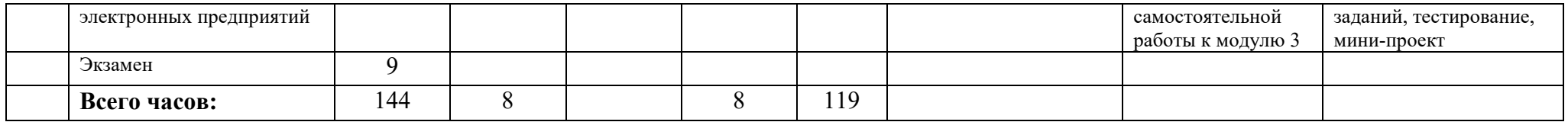

**4. Фонд оценочных средств по дисциплине**

<span id="page-10-1"></span><span id="page-10-0"></span>**4.1 Перечень компетенций с указанием этапов их формирования в процессе освоения образовательной программы. Описание показателей и критериев оценивания компетенций на различных этапах их формирования, описание шкал оценивания**

|                  | Планируемые результаты              | Критерии оценивания результатов обучения |                         |                         |                          |
|------------------|-------------------------------------|------------------------------------------|-------------------------|-------------------------|--------------------------|
| [Этап (уровень)] | обучения                            |                                          |                         |                         |                          |
| освоения         | (показатели достижения заданного    | 2                                        | 3                       | 4                       | 5                        |
| компетенции      | уровня освоения компетенций)        |                                          |                         |                         |                          |
| Первый этап      | Знать:                              | Фрагментарные                            | Неполные представления  | Сформированные, но      | Сформированные           |
| (уровень)        | • тенденции развития программной,   | представления о                          | о современных ИТ и      | содержащие отдельные    | систематические          |
|                  | аппаратной и организационной        | современных ИТ и                         | программных средствах   | пробелы представления   | представления о          |
|                  | инфраструктуры электронного бизнеса | программных средствах                    | для управления          | современных ИТ и        | современных ИТ и         |
|                  | этапы создания и основные бизнес-   | для управления                           | жизненным циклом        | программных средствах   | программных средствах    |
|                  | процессы интернет-проектов          | жизненным циклом                         | инфраструктуры          | для управления          | для управления           |
|                  | этапы создания и управления         | инфраструктуры                           | электронного бизнеса и  | жизненным циклом        | жизненным циклом         |
|                  | электронным предприятием            | электронного бизнеса и                   | интернет-проектов, о    | инфраструктуры          | инфраструктуры           |
|                  | • типологию электронных             | интернет-проектов, о                     | создании и управлении   | электронного бизнеса и  | электронного бизнеса и   |
|                  | предприятий                         | создании и управлении                    | электронным             | интернет-проектов, о    | интернет-проектов, о     |
|                  |                                     | электронным                              | предприятием            | создании и управлении   | создании и управлении    |
|                  |                                     | предприятием                             |                         | электронным             | электронным              |
|                  |                                     |                                          |                         | предприятием            | предприятием             |
| Второй этап      | Уметь:                              | Фрагментарные умения в                   | В целом успешное, но не | В целом успешное, но    | Сформированное умение в  |
| (уровень)        | • управлять процессами создания и   | управлении процессами                    | систематическое         | содержащее отдельные    | управлении процессами    |
|                  | использования интернет-проектов     | создания и                               | использование умений в  | пробелы использование   | создания и использования |
|                  | моделировать деятельность           | использования интернет-                  | управлении процессами   | умений в управлении     | интернет-проектов        |
|                  | электронного предприятия            | проектов, в                              | создания и              | процессами создания и   | Сформированное умение    |
|                  | реализовывать основные              | моделировании                            | использования интернет- | использования интернет- | моделирования            |
|                  | компоненты управления электронным   | деятельности и                           | проектов                | проектов, моделирование | деятельности и           |
|                  | предприятием                        | позиционировании                         | В целом успешное, но не | деятельности и          | позиционировании         |
|                  | позиционировать электронное         | электронного                             | систематическое         | позиционировании        | электронного предприятия |
|                  | предприятие на интернет-рынке       | предприятия                              | моделирование           | электронного            |                          |
|                  |                                     |                                          | деятельности и          | предприятия             |                          |
|                  |                                     |                                          | позиционировании        |                         |                          |
|                  |                                     |                                          | электронного            |                         |                          |
|                  |                                     |                                          | предприятия             |                         |                          |

**ПК-15**: умение проектировать архитектуру электронного предприятия

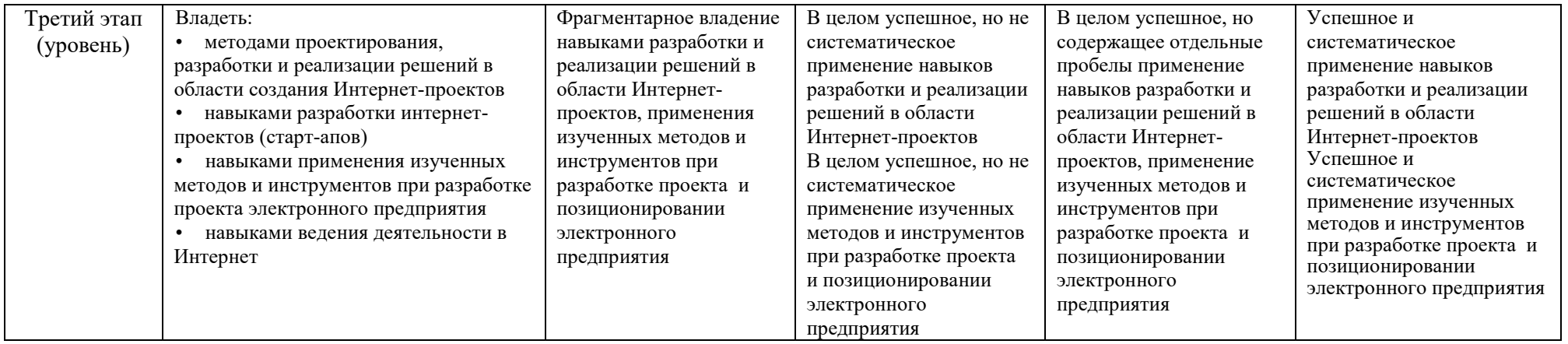

# **ПК-16**: умение разрабатывать контент и ИТ-сервисы предприятия и Интернет-ресурсов

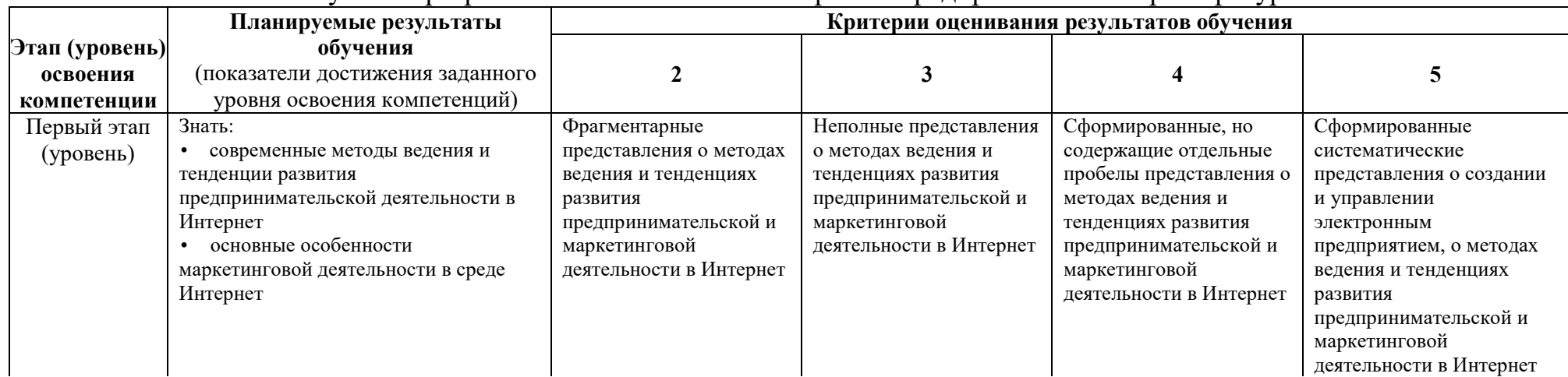

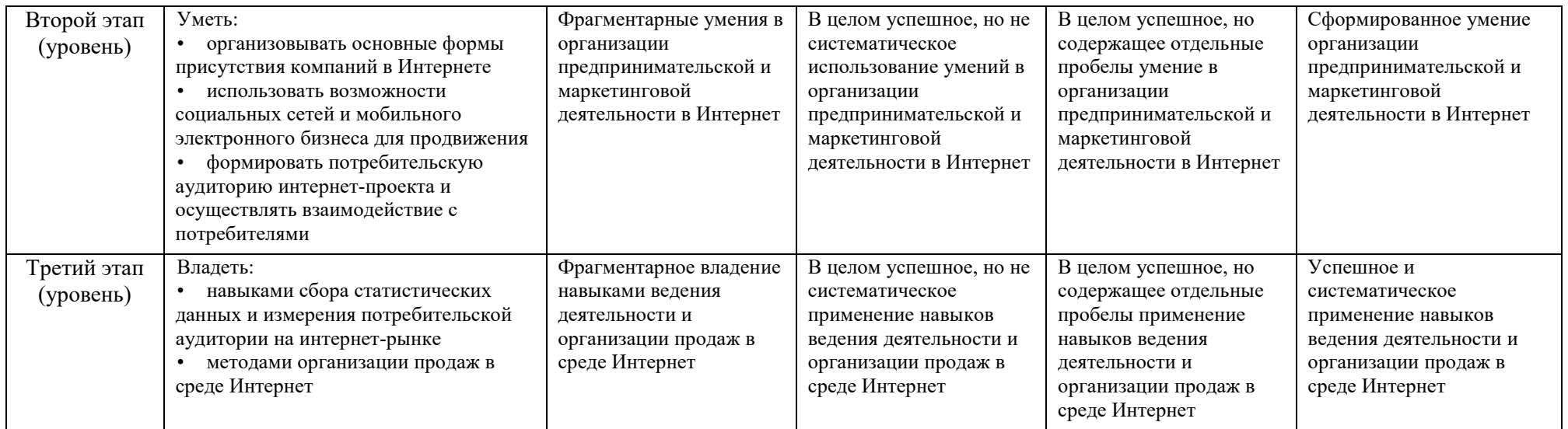

Показатели сформированности компетенции:

Критериями оценивания являются баллы, которые выставляются преподавателем за виды деятельности (оценочные средства) по итогам изучения модулей (разделов дисциплины).

Шкалы оценивания:

от 45 до 59 баллов – «удовлетворительно»;

от 60 до 79 баллов – «хорошо»;

от 80 баллов – «отлично».

<span id="page-14-0"></span>**4.2 Типовые контрольные задания или иные материалы, необходимые для оценки знаний, умений, навыков и опыта деятельности, характеризующих этапы формирования компетенций в процессе освоения образовательной программы. Методические материалы, определяющие процедуры оценивания знаний, умений, навыков и опыта деятельности, характеризующих этапы формирования компетенций**

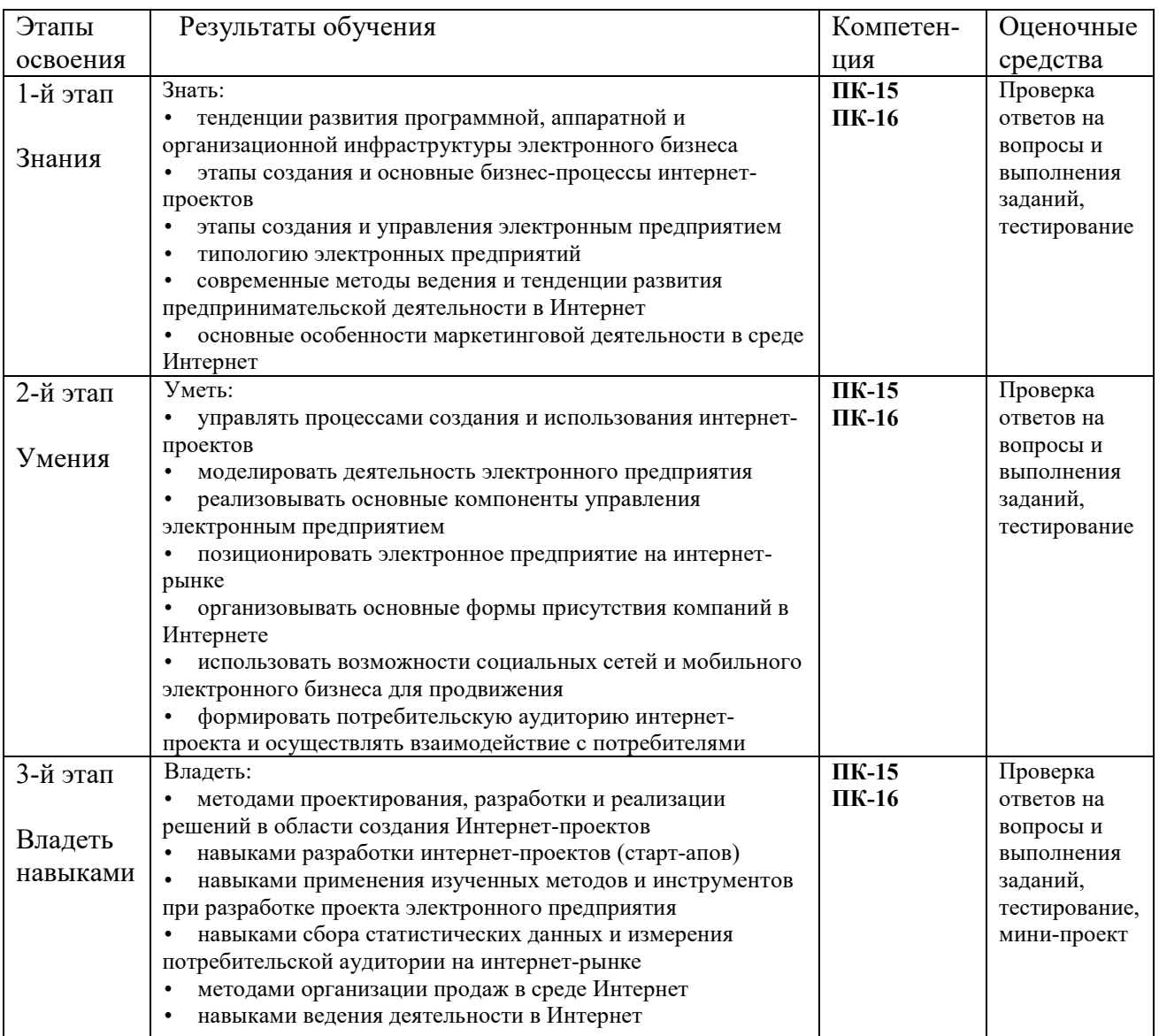

#### **Вопросы и задания для самостоятельной работы**

#### **Модуль 1. Основные элементы электронного бизнеса и интернетрынка**

Вопросы для самостоятельного изучения (подготовке к обсуждению):

- 1. «Информационное общество»: внешние и аналитические проекты 2011–2020 гг. (государственная программа).
- 2. Информатизация общества: сущность и цели.
- 3. Перспективы развития информационного рынка и информационного бизнеса в России и в мире.
- 4. Состав и классификация информационных ресурсов.
- 5. Принципы использования сети Интернет для осуществления профессиональной деятельности на финансовых рынках.
- 6. Электронные госуслуги.

Расчетные задания (задачи и пр.):

- 1. Проанализировать источники мировых и российских информационных ресурсов (по отраслям).
- 2. Найти или разработать методику и оценить качество информационного ресурса.
- 3. Провести анализ нескольких платежных систем.

## **Модуль 2. Интернет-предпринимательство**

Вопросы для самостоятельного изучения (подготовке к обсуждению):

- 1. Где и как найти идею для стартапа?
- 2. Как собрать и мотивировать команду стартапа?
- 3. Как составить ценностное предложение для продукта?
- 4. Финансовая модель проекта.
- 5. Зачем необходим анализ конкурентов?

Расчетные задания (задачи и пр.):

1. Придумайте идеи интернет-продукта, выберите из них наиболее перспективную и сформулируйте ее.

2. Разработайте ценностное предложение для продукта. Протестируйте его на 5 потенциальных потребителях.

3. Рассчитайте TAM и SOM. Сервис он-лайн записи к врачам через мобильное приложение или сайт. Пользователь, желая записаться к врачу, производит ее с помощью портала или через IOS приложение. Можно провести поиск по типу врача, найти его по имени, провести поиск по типу клиники, по полу врача, по возможности вызвать его на дом, по дню визита и пр.

4. Рассчитайте TAM, SAM и SOM. White label drop box для операторов связи. (Например, «Мегафон-ПАПКА» или Яндекс-диск и пр.).

## **Модуль 3. Создание электронного предприятия**

Вопросы для самостоятельного изучения (подготовке к обсуждению):

- 1. А нализ сектора B 2C в России
- 2. Анализ финансовой отчетности предприятия
- 3. Комплексный анализ и оценка эффективности деятельности предприятия

Расчетные задания (задачи и пр.):

- 1. Разработать концепцию электронного предприятия.
- 2. Провести анализ провайдеров электронной коммерции.

#### **Типовые контрольные задания**

#### *Формы и содержание текущего контроля:*

- контроль посещаемости лекционных и практических занятий;
- оценка подготовки к практических занятиям;
- − выборочная проверка ответов на вопросы самоконтроля;
- − выполнение и защита практических заданий.

#### *Формы и содержание рубежного контроля:*

- мини-проект;
- − тестирование.

Изучение модулей 1-3 завершается рубежным контролем в виде тестирования (25 тестовых вопросов, контрольное время 45 мин.).

Максимальная сумма баллов, которые может получить студент, составляет с учетом поощрительных баллов – 110 баллов.

По итогам 1 семестра оценка «отлично» выставляется магистранту, если он набрал в сумме по результатам текущего и рубежного контроля не менее 80 баллов, причем баллы рубежного контроля добавляются только в том случае, если студент набрал за текущий контроль более 20 баллов, оценка «хорошо» – от 60 до 80 баллов, оценка «удовлетворительно» – от 45 до 60 баллов, оценка «не удовлетворительно» – от 0 до 45 баллов.

## **Оценочные материалы для практических занятий Типовое задание.**

Проработать одну из предложенных преподавателем тем, изучив литературу и интернет-источники. По согласованию с преподавателем можно выбрать собственную тему. Составить презентацию в MS Power Point и доклад на 10 минут.

**Результат выполнения:** файл презентации MS Power Point и текст доклада, сформированные студентом.

**Критерии оценки:** максимальный балл, который бакалавр может получить за выполнение задания – **15 баллов, 5 из которых** – за представление доклада.

#### **Методические указания:**

Общие требования к характеру доклада и презентации: представить отчет о проделанной работе в минимальном объеме, позволяющем оценить ее качество.

Излагать материал в докладе следует четко, ясно, применяя принятую научную терминологию, избегая повторений и общеизвестных положений.

Все слайды должны быть информационно насыщены, но не перенасыщены: детали предлагаемых решений должны отсутствовать на основных слайдах, где на них можно просто сослаться. В презентацию следует включать только ту информацию, которая поможет слушателям лучше воспринять материал. Все описательные слайды и слайды с деталями могут присутствовать только для обеспечения неразрывности связи слайдов с описанием проделанной работы и ее результатами. Ко всем рисункам, таблицам, формулам необходимо делать объяснительные подписи (исключение: один элемент на слайде, название которого отражено в заголовке слайда).

#### **Примерный перечень тем для практических занятий к модулю 1:**

1. Blockchain – технология новой экономики (1.0, 2.0, 3.0 – валюта, контракты, приложения). Терминология, концепция, схема применения, ограничения, сферы применения (с примерами), текущая ситуация и перспективы в России и мире. Bitcoin.

2. Технологии открытых инноваций: принципы, особенности, риски, текущая ситуация в России и мире. Анализ зарубежных и российских платформ (NineSigma, Innocentive, IdeaConnection, Innoget, Witology и др.).

3. Законодательные инициативы в области регулирования сети Интернет в России за период 2015-2017 гг. (налог на Google, закон о локализации персональных данных, пакет Яровой, закон «о праве на забвение», регулирование сферы ОТТ и др.)

4. Национальная технологическая инициатива (НТИ). Описание, задачи, разработчики. Рынки, технологии, продукты будущего.

5. Кадровое обеспечение новой экономики – профессии будущего и исчезающие профессии (горизонт ~2025-2030 гг. и далее). Причины.

6. Интернет вещей (IoT): определение, описание, технологии. Реализованные проекты и перспективы в России и мире.

7. Крупнейшие кибер-атаки в истории, в том числе в России.

8. Телемедицина, мобильная телемедицина в России. Законодательство, телемедицинские стартапы, крупные проекты. Сравнение с зарубежным рынком телемедицины.

9. Беспилотный транспорт (автомобили, летательные аппараты, корабли). Технологии, преимущества и недостатки, законодательство, реализуемые в настоящее время коммерческие и некоммерческие проекты.

10. Интеллектуальные транспортные системы. Технологии, преимущества и недостатки, законодательство, реализуемые в настоящее время коммерческие и некоммерческие проекты.

## **Примерный перечень тем для практических занятий к модулю 2:**

1) Способы финансирования интернет-проектов. Краудфандинг.

2) Способы финансирования интернет-проектов. Краудинвестинг.

3) Способы финансирования интернет-проектов. Инкубаторы, акселераторы.

4) Способы финансирования интернет-проектов. Грант (бюджетные фодны).

5) Способы финансирования интернет-проектов. Венчурные фонды, инвестиционные фонды.

6) Способы финансирования интернет-проектов. Частные инвесторы, бизнес-ангелы.

7) Виды и способы монетизации Интернет-проектов (с примерами).

## **Примерный перечень тем для практических занятий к модулю 3:**

1. Вирусная реклама в Интернет: принципы, виды, назначение, производство и размещение, самые популярные проекты.

2. Контекстная НЕпоисковая реклама: Perfomance, CPA, лидогенерация, таргетированная реклама в соцсетях.

3. Медийная реклама в Интернет: рекламные сети,RTB, прямое размещение, спецпроекты.

4. Продвижение в соцсетях (Instagram,VK,FB,YouTube и пр.): SMM, SMO, ASO для App Store и Google Play, Influencer Marketing

5. Способы продвижения бизнеса, поиска новых клиентов офф-лайн (не через Интернет).

## **Оценочные материалы для мини-проекта**

**Задание:** Разработать концепцию интернет-проекта и представить ее результаты. Мини-проект выполняется пошагово в процессе прохождения курса и защищается в устной форме. Проект охватывает все темы курса, должен являться результатом самостоятельной научно-исследовательской работы студентов и показывать, как знание теории, так и умение применять его для практических целей выведения на рынок интернет-проекта.

Требования к мини-проекту:

• Формат проведения: защита проекта.

• Выбор компании: идеи для интернет-компании выбираются студентами в малых группах самостоятельно в начале курса и не могут повторяться.

• Презентация по проекту присылается представляется в формате Power Point или аналогичном. Максимальный объем презентации составляет 10-15 слайдов (15 минут).

**Результат выполнения:** файл презентации MS Power Point и доклад, сформированные студентом.

**Критерии оценки:** мини-проекта состоит из двух частей: презентации и содержания. Вес содержания и презентации – по 50% оценки. Максимальный балл, который бакалавр может получить за выполнение задания – **30 баллов**.

**Методические указания:**

1. Придумать идею проекта.

2. Сформулировать ценностное предложение (не более 1-2 предложений). И ответы на вопросы:

- Что является головной болью клиента?
- Как клиент решает эту проблему на данный момент?
- Насколько он недоволен решением?
- Разрешима ли эта «боль» альтернативными методами?

3. Сформулировать свое конкурентное преимущество (или несколько). На их основе сформулировать наиболее выгодное для себя позиционирование продукта на рынке.

4. Для своей идеи посчитать рынок двумя способами (сверху вниз, снизу вверх):

- TAM весь рынок

- SAM сколько заработают конкуренты вместе с вами?
- SOM сколько заработаете только вы?
- 5. Определить способы монетизации продукта.
- 6. Определить каналы продвижения продукта.
- 7. Описать бизнес-модель своего проекта: заполнить шаблон LeanCanvas.
- 8. Оформить в виде презентации

## **Примеры тестовых заданий для проведения текущего и рубежного контроля, а также для контроля самостоятельной работы обучающихся**

Составьте соответствие методик расчета рынка продукта:

- 1) Оценку доступного объема рынка (сколько клиентов и в каком объеме на целевом для вас рынке нуждаются (но необязательно могут купить) в продуктах, находящихся в той же категории, что и продукт, который вы предлагаете)
- 2) Оценку достижимого объема рынка (объем рынка, который вы реально можете захватить в конкретном временном периоде с учетом конкуренции, особенностей (среды и каналов продаж)
- 3) Оценку общего объема целевого рынка. Сколько клиентов и в каком объеме на целевом для вас рынке нуждаются (но необязательно могут купить) в продуктах, находящихся в той же категории, что и продукт, который вы предлагаете.

## Ответы:

- 1) SOM ‐ Share of the Market
- 2) SAM ‐ Segmented Addressable Market or Served Available Market
- 3) TAM ‐ Total Available or Addressable Market

## MVP - это..

a. версия продукта с минимальным функционалом, которая уже сможет быт ь в какой‐то мере полезной пользователям

b. количество продаж за определенный интервал времени

c. ключевые показатели эффективности

Что вы думаете про нашу идею? Вы бы купили продукт? Сколько вы готовы заплатить?

 $\odot$ a. Плохие вопросы для проблемного интервью

О. b. Хорошие вопросы для проблемного интервью

Маркетинг в сети Интернет – это..

0. a. метод использования компьютерных технологий для получения точной своевременной информации с целью совершенствования процесса принятия решений

b. комплекс мер по изучению спроса и предложения на рынке товаров и услуг с последующим продвижением и рекламированием их через Интернет

c. технология совершения коммерческих операций и управления производственными процессами с применением электронных средств обмена данными

Бизнес‐акселератор - это...

 $\circ$ a. социальный институт поддержки стартапов. Понятие описывает как учреждения, так и организованные ими программы интенсивного развития компаний через менторство, обучение, финансовую и экспертную поддержку в обмен на долю в капитале компании

b. организация, занимающаяся поддержкой стартап‐проектов молодых предпринимателей на всех этапах развития: от разработки идеи до её коммерциализации

0 c. частный венчурный инвестор, обеспечивающий финансовую и экспертную поддержку компаний на ранних этапах развития

Электронная коммерция – это:

а) установление контакта между потенциальным заказчиком и поставщиком, а также обмен коммерческой информацией;

б) наука, систематизирующая приемы создания, хранения, воспроизведения, обработки и передачи данных средствами вычислительной техники;

в)совокупность сведений, которая воспринимается из окружающей среды, выдается в окружающую среду или сохраняется внутри определенной системы; г) любые формы деловой сделки, которая проводится с помощью информационных сетей.

Для предотвращения воздействия компьютерных вирусов используется

а) внедрение электронной цифровой подписи;

б) установка антивирусных программ;

в) инструктаж пользователей;

г) кодирование данных.

Электронный бизнес – это

а) любые формы деловой сделки, которая проводится с помощью информационных сетей;

б) преобразование основных бизнес-процессов при помощи Интернеттехнологий;

в) система управления коммерческой операцией, способная совершать необходимые действия без участия человека.

К факторам внешней среды системы электронной коммерции относятся:

а) государство, конкуренты, контрагенты и партнеры, географическое положение;

б) товары, услуги, информация;

в) финансовые институты, бизнес-организации.

Участниками систем электронной коммерции являются

а) покупатели или потребители услуг;

б) сеть Интернет;

в) исследование рынка, выполнение заказов.

Форма электронной коммерции B2C – это взаимодействие

а) предприятие – предприятие;

б) предприятие – потребитель;

в) потребитель – потребитель;

г)потребитель – предприятие

B2G - это модель взаимодействия?

a. Бизнес-государство

b. Потребитель-бизнес

c. Бизнес-бизнес

d. Бизнес-потребитель

e. Потребитель-государство

f. Потребитель-потребитель

Торговые площадки могут быть примером модели

а) В2С;

б) В2В;

в) С2С;

г) С2В.

Традиционные компании могут принять решение об использовании электронного рынка с целью

1. Использования уникальных возможностей Интернет

2. Сокращения издержек

- 3. Увеличения продаж новым сегментам потребителей
- 4. Всего вышеперечисленного

Составьте соответствие методик расчета рынка продукта:

- 4) Оценку доступного объема рынка (сколько клиентов и в каком объеме на целевом для вас рынке нуждаются (но необязательно могут купить) в продуктах, находящихся в той же категории, что и продукт, который вы предлагаете)
- 5) Оценку достижимого объема рынка (объем рынка, который вы реально можете захватить в конкретном временном периоде с учетом конкуренции, особенностей (среды и каналов продаж)
- 6) Оценку общего объема целевого рынка. Сколько клиентов и в каком объеме на целевом для вас рынке нуждаются (но необязательно могут купить) в продуктах, находящихся в той же категории, что и продукт, который вы предлагаете.

Ответы:

- 4) SOM ‐ Share of the Market
- 5) SAM ‐ Segmented Addressable Market or Served Available Market
- 6) TAM ‐ Total Available or Addressable Market

#### **Теоретические вопросы для самоконтроля**

1) Электронный бизнес. Определение, структура, ключевые понятия, элементы, субъекты.

2) Классы информационных систем электронного бизнеса.

3) Модели электронного бизнеса. Краткая характеристика, примеры бизнеса

4) Электронная (интернет) экономика. Сравнительная характеристика традиционной и электронной экономики.

5) История развития электронного бизнеса в России.

6) Тенденции, перспективы и проблемы развития электронного бизнеса в России и мире.

7) Процесс создания сайта, подбор компании-хостера, выбор и регистрация доменного имени.

8) Нормативно-правовая база взаимодействия компаний электронного бизнеса. Электронный документооборот. Электронная подпись. Процедура получения ЭЦП.

9) Электронные платежи. Интернет-банкинг. Электронные платежные системы, описание и основные возможности.

10) Электронная коммерция и бизнес-процессы. Преимущества электронной коммерции. Сектора электронной коммерции: B2C, B2B, C2C. Электронные торговые площадки.

11) Электронная коммерция и бизнес-процессы. Преимущества электронной коммерции. Сектора электронной коммерции: B2C, B2B.

12) Основные формы ведения бизнеса в Интернет.

13) Создание интернет-магазина. Формирование концепции предприятия. Состав задач и этапы создания.

14) Анализ возможности реализации бизнеса в электронной среде.

15) Программно-техническая реализация интернет-магазина. Техническая структура Интернет-магазина.

16) Модели организации информационной платформы интернетмагазина.

17) Провайдеры электронной коммерции.

18) Проектирование сайта интернет-магазина.

19) Структура интернет-магазина. Фронт-офис и бэк-офис электронного предприятия. Web-витрины. Торговые Интернет-системы.

20) Основные бизнес-процессы электронных предприятий. Управление Интернет-магазином и его бизнес-процессами.

21) Бизнес-процессы интернет-магазина. Обработка заказов.

22) Бизнес-процессы интернет-магазина. Доставка материальных/нематериальных товаров.

23) Бизнес-процессы интернет-магазина. Оплата заказов. Виды платежных средств, способы оплаты. Интернет-эквайринг: описание, сравнительный анализ типов решений.

24) Бизнес-процессы интернет-магазина. Способы привлечения покупателей. Работа с внутренними факторами.

25) Бизнес-процессы интернет-магазина. Способы привлечения покупателей. Работа с внешними факторами.

26) Технологии безопасности электронных интернет-платежей.

- 27) Причины отклонения транзакций.
- 28) Настройка системы платежей.
- 29) Оценка эффективности функционирования интернет-магазина.

30) Понятие конверсии, способы ее увеличения.

31) SEO-оптимизация сайта интернет-проекта.

#### **Критерии оценки контрольных вопросов:**

- оценка «зачтено» выставляется студенту, при ответе на любой вопрос, соответствующей темы изучения. Ответ должен быть последовательным, правильным и конкретным при свободном устранении замечаний по отдельным вопросам.

- оценка «не зачтено» выставляется студенту, при некорректном ответе на вопрос, допущении грубых ошибок в ответе, если имеет место непонимание сущности излагаемых вопросов, неуверенные и неточные ответы на дополнительные вопросы.

# **4.3 Рейтинг-план дисциплины**

<u>Электронный бизнес</u>

(название дисциплины согласно рабочему учебному плану)

<span id="page-24-0"></span>Направление: «38.03.05 Бизнес-информатика» курс  $\underline{4}$  , семестр 8

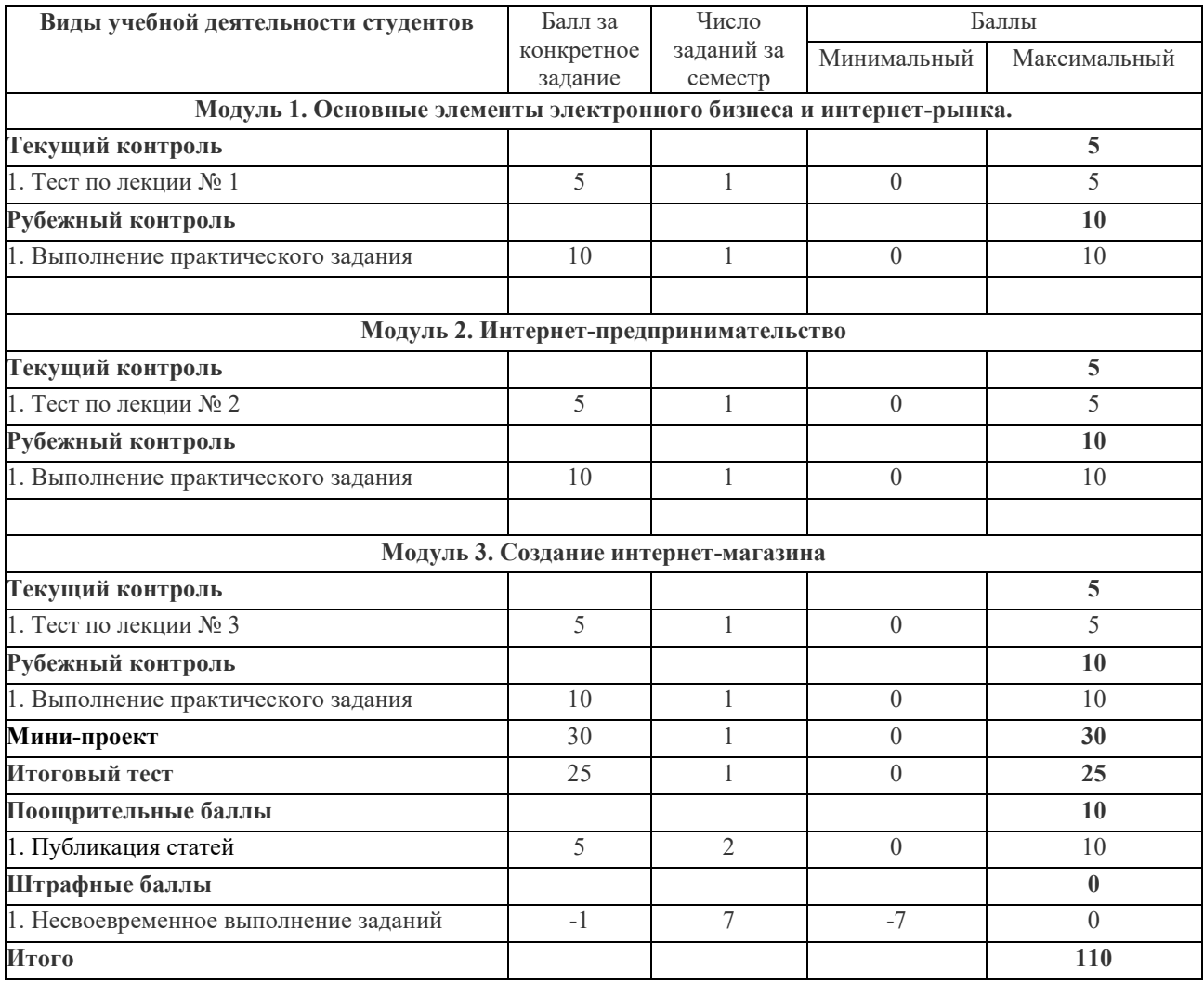

## <span id="page-25-0"></span>**5. Учебно-методическое и информационное обеспечение дисциплины**

#### <span id="page-25-1"></span>**5.1. Перечень основной и дополнительной учебной литературы, необходимой для освоения дисциплины**

#### **Основная литература:**

1. [Блюмин , А. М.](http://ecatalog.bashlib.ru/cgi-bin/zgate.exe?ACTION=follow&SESSION_ID=6656&TERM=%20%D0%91%D0%BB%D1%8E%D0%BC%D0%B8%D0%BD%20,%20%D0%90.%20%D0%9C.%5B1,1004,4,101%5D&LANG=rus) Мировые информационные ресурсы [Электронный ресурс] : учебное пособие / А. М. Блюмин , Н. А. Феоктистов .— М. : Издательско-торговая корпорация «Дашков и К°», 2016 .— 384 с. — Доступ к тексту электронного издания возможен через Электронно-библиотечную систему «Университетская библиотека online» .— ISBN 978-5-9228-0806-4 .— <URL[:https://biblioclub.ru/index.php?page=book\\_red&id=453024&sr=1>](https://biblioclub.ru/index.php?page=book_red&id=453024&sr=1).

2. Информационные системы и технологии в экономике и управлении : учебник для бакалавров / СПб. гос. ун-т экономики и финансов; под ред. В. В. Трофимова .— 4-е изд., перераб. и доп. — М. : Юрайт, 2013 .— 542 с.

#### **Дополнительная литература:**

3. Интернет-коммуникация как новая речевая формация : коллективная монография / науч. ред. Т. Н. Колокольцева, О. В. Лутовинова .— 3-е изд., стереотип. — Москва : Флинта : Наука, 2016 .— 328 с.

4. Стив Бланк, Стартап: настольная книга основателя// М.: Альпина Паблишер, 2015 г.

5. Эрик Рис, Бизнес с нуля // М.: Альпина Паблишер, 2015 г.

#### <span id="page-25-2"></span>**5.2. Перечень ресурсов информационно-телекоммуникационной сети «Интернет» и программного обеспечения, необходимых для освоения дисциплины**

6. Методическое пособие по курсу «Интернет-предпринимательство» http://kataev.ru/wp-content/uploads/2015/10/Методичка-Sept15.pdf

7. «ФРИИ» http:/[/www.iidf.ru](http://www.iidf.ru/upload/documents/internet_business.pdf)

8. Платформа «InSales» http://www.insales.ru

9. «Тренды Рунета» https://www.openstat.ru

10. «Wiki старт» http://startupafisha.ru/

11. «TNS» http://www.tns-global.ru

12. «ВШЭ» http://www.hse.ru

13. «ВЦИОМ» http://www.wciom.ru

14. «RBK research» http://research.rbc.ru

Пользователям библиотеки БашГУ предоставляется возможность использования следующих электронных информационных ресурсов:

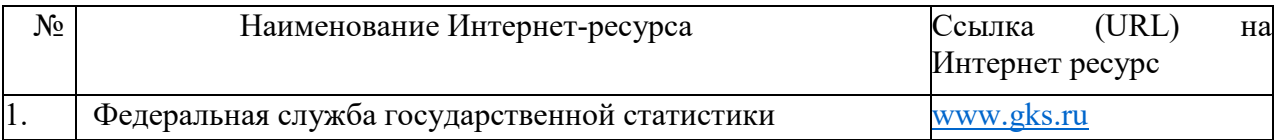

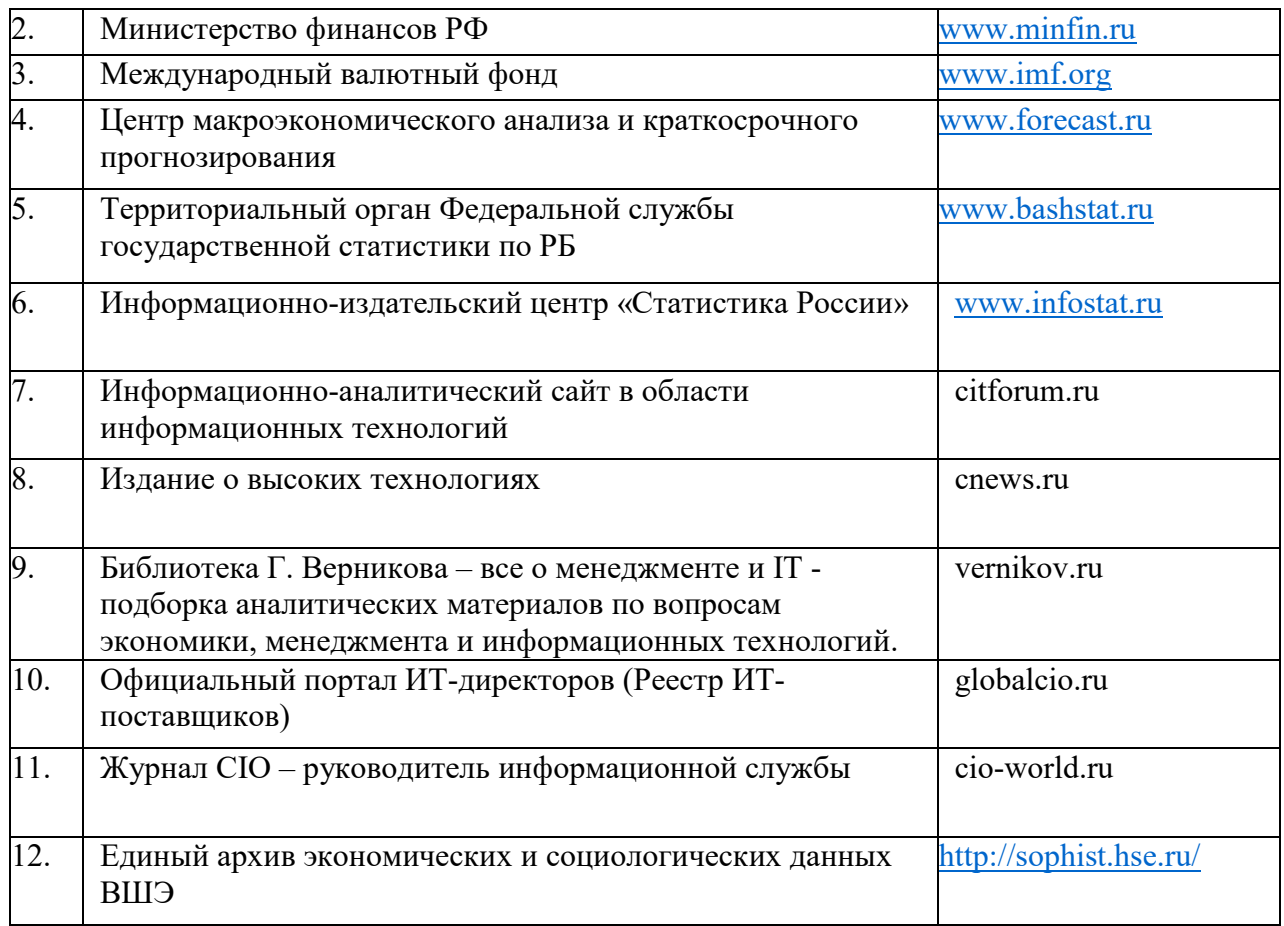

В ходе подготовки к практическим занятиям, а также выполнении заданий для самостоятельной работы обучающиеся могут при необходимости использовать возможности информационно - справочных систем, электронных библиотек и архивов БашГУ, программного обепечения:

1. База данных периодических изданий на платформе EastView: «Вестники Московского университета», «Издания по общественным и гуманитарным наукам» https://dlib.eastview.com/

2. Информационная система «Единое окно доступа к образовательным ресурсам» - http://window.edu.ru

3. Научная электронная библиотека eLibrary.ru - http://elibrary.ru/defaultx.asp

4. Электронная библиотечная система «Университетская библиотека онлайн» – https://biblioclub.ru/

5. Электронная библиотечная система «ЭБ БашГУ» – https://elib.bashedu.ru/

6. Электронная библиотечная система издательства «Лань» – https://e.lanbook.com/

7. Электронный каталог Библиотеки БашГУ – http://www.bashlib.ru/catalogi.

8. Архивы научных журналов на платформе НЭИКОН (Cambridge University Press, SAGE Publications, Oxford University Press) - https://archive.neicon.ru/xmlui/

9. Издательство «Annual Reviews» - https://www.annualreviews.org/

10. Издательство «Taylor&Francis» - https://www.tandfonline.com/

11. Windows 8 Russian. Windows Professional 8 Russian Upgrade Договор №104 от 17.06.2013 г. Лицензии бессрочные.

12. Microsoft Office Standard 2013 Russian. Договор №114 от 12.11.2014 г. Лицензии бессрочные.

13. Система централизованного тестирования БашГУ (Moodle). GNU General Public License Version 3, 29 June 2007

## <span id="page-27-0"></span>**6. Материально-техническая база, необходимая для осуществления образовательного процесса по дисциплине**

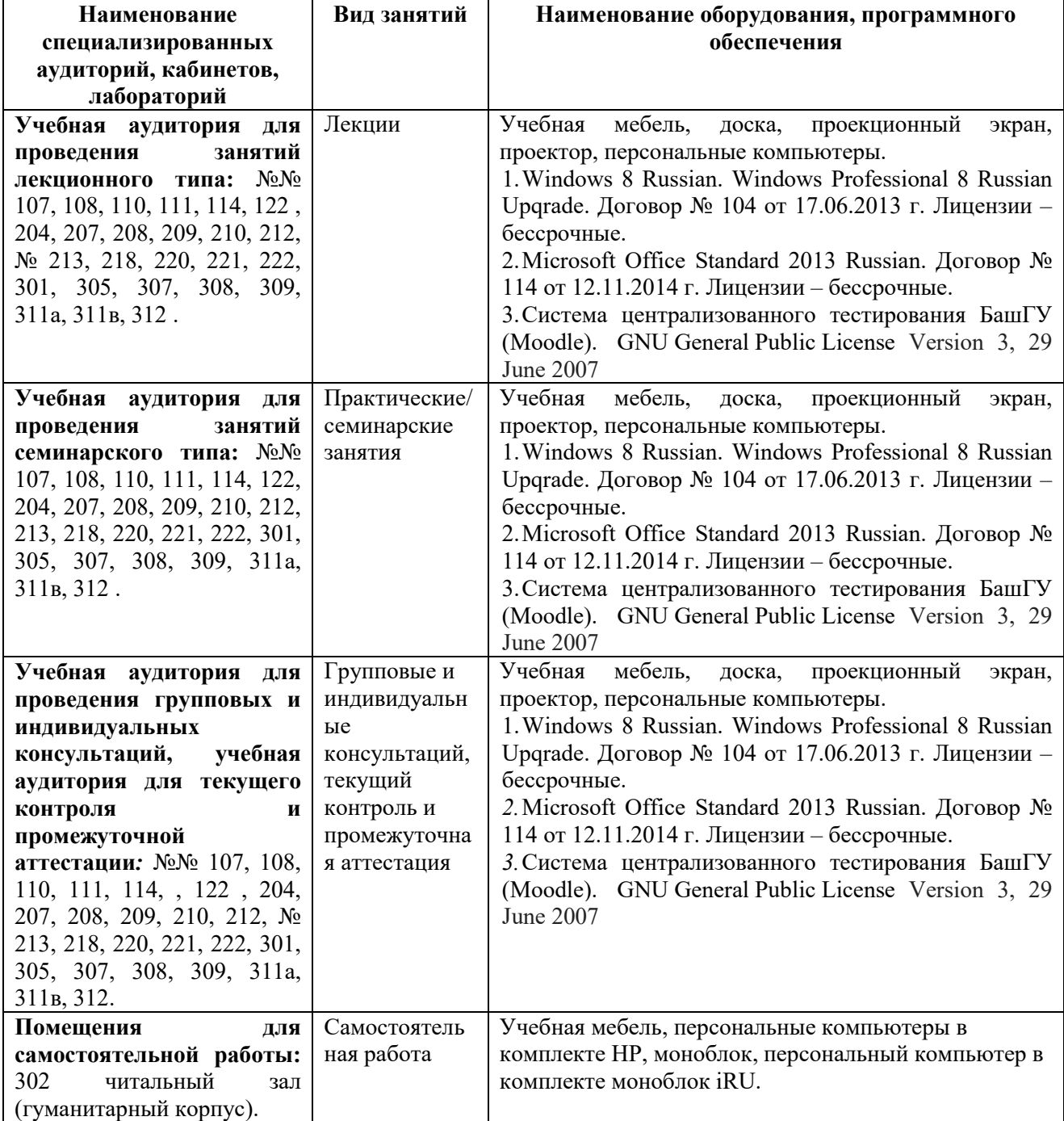